## RMI Examples To import the examples: 1. Download .zip file to your computer<br>2. In eclipse select File >> Import >> General >> Existing Projects into Workspace<br>4. Select archive file: (path to the downloaded .zip file)<br>4. Select archive file: (path to the down <u> Listen de la componenta</u> Java - SopraRmiServer/src/client/GameClient.java - Eclipse - /Users/knab/Documents/workspace  $\boxed{|\frac{n}{4}|$  Package Expl  $\boxtimes$   $\boxed{3}$  Hierarchy  $\boxed{2}$   $\boxed{3}$  GameClient.java  $\boxtimes$  $\blacksquare$ package client;  $\frac{\text{package client;}}{\text{\textcircled{b}}}$ the contract of the contract of the Run Configurations Create, manage, and run configurations  $\bigcirc$ **Run a lava application** TBXB+ Name: GameServer  $\overline{\circ}$ type filter text  $\boxed{\Theta\ \textsf{Main}\ \textsf{[0] = \textsf{Arguments}\ \hspace{0.1cm} \textbf{[A] } \textsf{IRE} \ \textsf{[}\ \Phi_\phi \ \textsf{Classpath}\ \textsf{[}\ \textsf{[}\ \phi \ \textsf{Source} \ \textsf{[}\ \textsf{[}\ \textsf{[}\ \textsf{[}\ \textsf{[} \textsf{[} \textsf{[} \textsf{[} \textsf{[} \textsf{[} \textsf{[} \textsf{[} \textsf{[} \textsf{[} \textsf{[} \textsf{[} \textsf{[} \textsf{[} \textsf{[} \textsf{[} \textsf{[} \textsf$ (type filter text<br>
<del>©</del> Java Application<br>
Dava Application<br>
D GameServer<br>
JujUnit<br>
JujTask Context Test Program arguments: ø e. E  $\overline{\text{Variables}...}$ VM arguments:  $\overline{\text{Variables}...}$ Working directory:<br>  $\bigcirc$  Default: <br>  $S\{workspace\_loc.SopraRmIServer\}$ <br>  $\bigcirc$  Other: Game<br>
Game<br>
Messo<br>
Playe<br>
Playe<br>
Getti<br>
Getti  $E$  $\bigcirc$  Other:  $\begin{tabular}{|c|c|} \hline \multicolumn{3}{c|}{Workspace...} \\ \hline \multicolumn{3}{c|}{Workspace...} \\ \hline \multicolumn{3}{c|}{Varkspace...} \\ \hline \multicolumn{3}{c|}{File System...} \\ \hline \multicolumn{3}{c|}{Varkables...} \\ \hline \multicolumn{3}{c|}{Varkables...} \\ \hline \multicolumn{3}{c|}{Varkables...} \\ \hline \multicolumn{3}{c|}{Varkables...} \\ \hline \multicolumn{3}{c|}{Varkhs} \\ \hline \multicolumn{3}{c|}{Varkhs} \\ \hline \multicolumn{3}{c|}{Varkhs} \\ \hline$ Apply Revert Filter matched 6 of 7 items  $34 - 5$  $\frac{1}{\Gamma}$  $\rightarrow$ server.GameServer.java - SopraRmiServer Close Run  $\circledcirc$ .<br>grundlegende gruppendynamische Prozesse, typische Störungen und Konflikte in Ler noruppe

 $\subset$ 

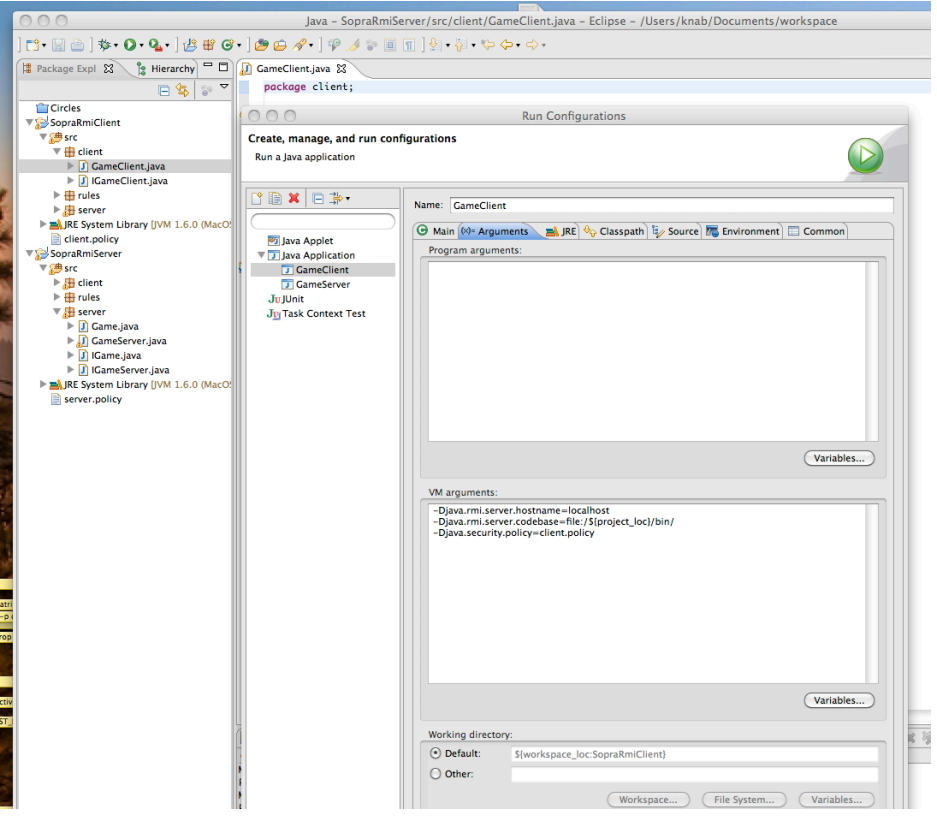